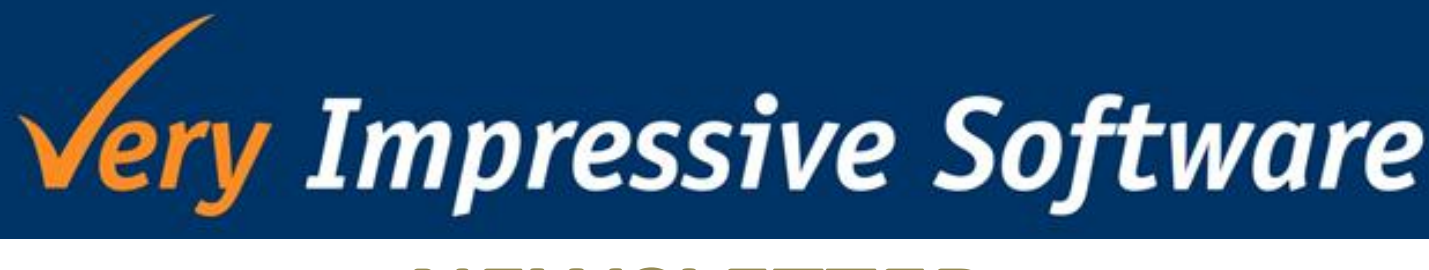

# **NEWSLETTER**

# Do you use Exo and sell your products on eBay?

### **Introducing Exo2eBay!**

#### Benefits:

- $\checkmark$  Quickly creates auctions from Exo stock items, on eBay
- $\checkmark$  Creates Sales Orders in Exo when the item has been through checkout
- $\checkmark$  Creates Payment Receipts in Exo when an item has been paid by PayPal

 items being auctioned as frequently as possible. It can when you have large numbers of items to list. If you are using eBay as your online store you want be a time consuming, if not tedious task, especially

monitor the sales on each auction, create sales orders well as despatch goods once paid. Exo2eBay can handle most of that for you automatically. Listing the item is only the first step, you need to or invoices in Exo, match payments as they come in as

 auctions. Creating the Sales Order in Exo and if payment matched. That leaves you with the despatch from Exo. Monitor for auction sales, buy now orders and unsold is made, the invoice and payment as created and Does this sound simpler?

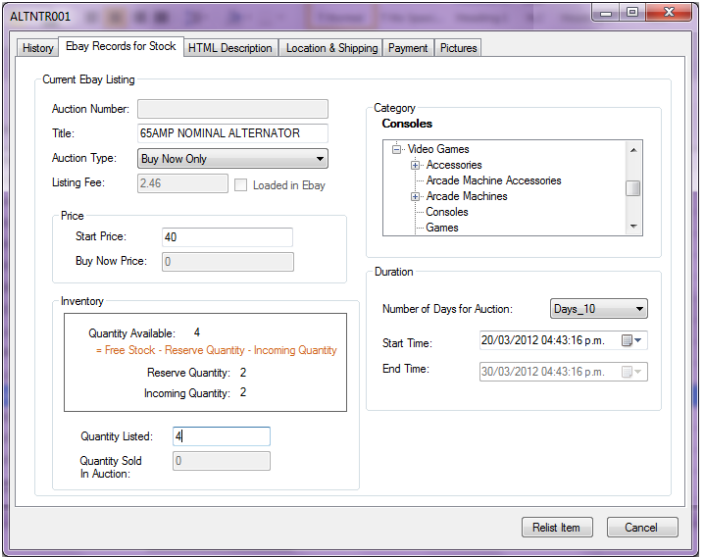

# Are you looking for a cloud based fixed assets solution?

#### **Why you should choose VI Assets Online..**

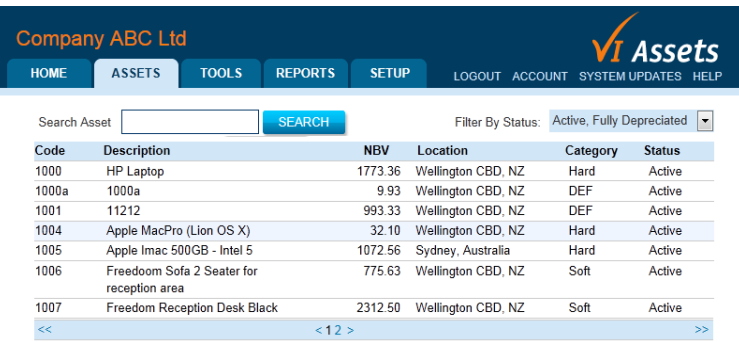

- $\checkmark$  Only \$10 a month (that's less than \$0.35 a day!!)
- $\checkmark$  Have access anywhere, anytime
- $\checkmark$  Caters for both NZ and AU tax rules
- $\checkmark$  Software is always up to date
- $\checkmark$  Give your accountants access without the need to transfer any files
- $\checkmark$  Depreciation calculated by a single click of a button
- $\checkmark$  Easy to use and well supported

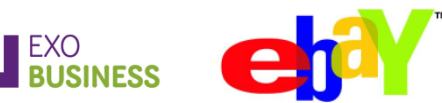

# Want to know exactly how much your assets cost to run?

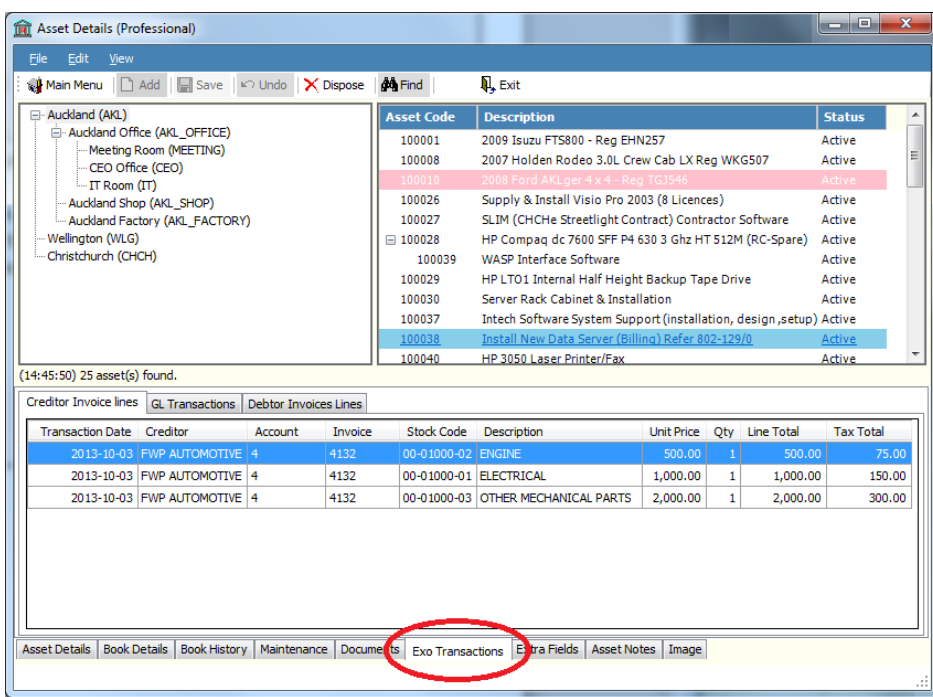

#### **Now you can!**

Our **Professional\*** version uses the analysis code facility in Exo allowing us to track all Creditor, General Ledger and Debtor transactions that relate to your fixed assets.

Just go to the Exo Transactions tab to view all the transactions for the selected asset!

\*This is only available when Professional is integrated with Exo Business.

# VIAssets Enhancements & Bug Fixes

#### **Release 1371**

- Fixed Asset Position and Depreciation Statement: 1. rewritten using SQL so report runs much faster, 2. option to suppress assets with zero values, and 3. added a period range parameter.
- Remove case sensitivity for categories and locations.
- Fix location focus bug.
- PRO: Improved GL Import screen to make merge transactions together.
- Supports Exo version 8.600.
- Suppress inactive extra fields from the reports
- Remove duplicate and unnecessary pop up messages

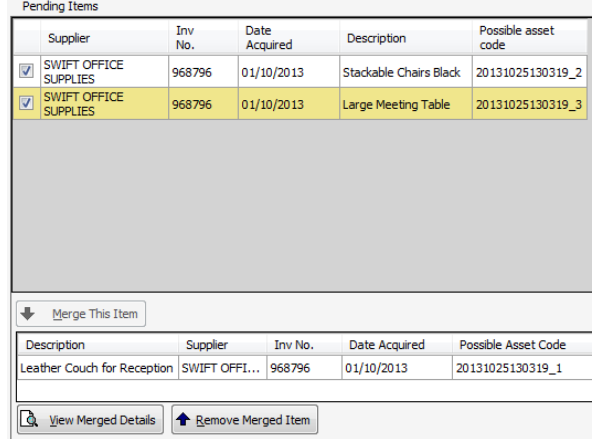

## Holiday Hours

#### **Our office will be closed for the following public holidays.**

Labour Day Monday 28 October 2013 Christmas Day Wednesday 25 December 2013 Boxing Day Thursday 26 December 2013

New Years Day Wednesday 1 January 2014 Day after New Years Day Thursday 2 January 2014

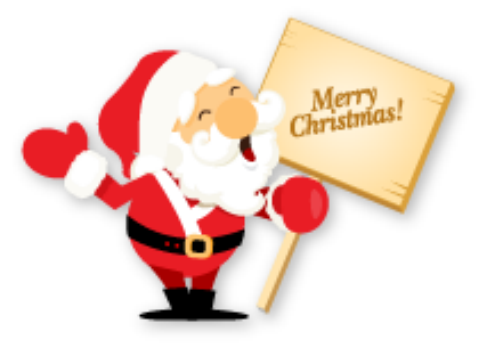

**For more information on any of the updates or products listed here, please contact us on +64 4 473 6515 or [info@veryimpressive.co.nz](mailto:info@veryimpressive.co.nz)**